## **ScreenSleep Crack Keygen Full Version**

# [Download](http://evacdir.com/U2NyZWVuU2xlZXAU2N/longer?thing]=satellitesales&mrnas=ZG93bmxvYWR8aEQ3TkRWdGNYeDhNVFkxTkRVMU9UY3dNbng4TWpVM05IeDhLRTBwSUhKbFlXUXRZbXh2WnlCYlJtRnpkQ0JIUlU1ZA)

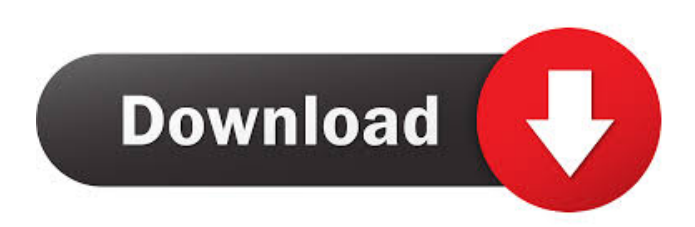

## **ScreenSleep Free X64**

ScreenSleep Serial Key is an application that helps you do just that. The program helps you put your monitor to sleep or just turn it off so that you can save power. With this program, you will find that you can save up to 75% of your energy as long as you have it configured properly. You simply do all the configuration through the included configuration utility. Key Features: Conveniently puts your monitor to sleep or turns it off. Configures through the included utility application. Works in the background and stays out of the way of your work. Enables users to save energy. No drivers needed. Reads and configures standard laptop or desktop systems. Easily shareable through the built-in functionality. Screen Sleep ScreenSleep is an application that helps you do just that. The program helps you put your monitor to sleep or just turn it off so that

you can save power. With this program, you will find that you can save up to 75% of your energy as long as you have it configured properly. You simply do all the configuration through the included utility application. Screen Sleep ScreenSleep is an application that helps you do just that. The program helps you put your monitor to sleep or just turn it off so that you can save power. With this program, you will find that you can save up to 75% of your energy as long as you have it configured properly. You simply do all the configuration through the included utility application. Screen Sleep ScreenSleep is an application that helps you do just that. The program helps you put your monitor to sleep or just turn it off so that you can save power. With this program, you will find that you can save up to 75% of your energy as long as you have it configured properly. You simply do all the configuration through the included utility application. ScreenSleep ScreenSleep is an application that helps you do just that. The program helps you put your monitor to sleep or just turn it off so that you can save power. With this program, you will find that you can save up to 75% of your energy as long as you have it configured properly. You simply do all the configuration through the included utility application. Screen Sleep ScreenSleep is an application that helps you do just that. The program helps you put your monitor to sleep or just turn it off so that you can save power. With this program, you will find that

you

#### **ScreenSleep Crack Download**

Shortcuts are a powerful feature that can be used to automate many of the keyboard shortcuts that you use in Microsoft Windows. Keymacro allows you to create macros that will run a series of keystrokes in sequence. KEYMACRO v2.2 adds new features and enhancements. Some of these features include: Support for USB keyboards Improved key repeat times Some improvements for keyboard shortcuts on Vista and Windows 7 The user interface and a set of default macros have been completely rewritten in C++. The current version uses DirectInput to retrieve and modify input device settings, and is compatible with any keyboard you might have. HOW IT WORKS: In addition to the built-in set of default macros, you can add custom macros to use in any program. For instance, in the example below, we have a macro that changes a web site to a different web site. Note that

there are two different methods of creating macros, the nonvisual method, and the visual method. Method 1: Non-visual Step 1: Press the "M" key to enter the Macro menu. Step 2: Select "Macro Builder" from the menu. Step 3: When the Macro Builder dialog appears, select "New" from the menu. Step 4: Enter a name for the macro, for instance "Change to Yahoo" Step 5: Click on the "Button 1" button to save the macro. Step 6: Repeat steps 1 through 5 to save the next macro. Step 7: Click on the "Cancel" button to close the dialog. Step 8: You should now see the "Change to Yahoo" macro in the Macro list. Step 9: Click on the Macro button in any open program. Step 10: The "Change to Yahoo" macro will be activated and the new web site will load up. Step 11: Close the web browser. Step 12: Repeat the above steps to activate other macros, and load up new web sites as you want. Step 2: Right-click on the created macro, select "Import Macros" from the menu. Step 3: When the Macro dialog appears, select "Import from file" from the menu. Step 4: Browse to the location you want to save the macros, for instance "C:\Macros" Step 5: Select the file you want to import, for instance "Change to Yahoo" Step 6: Select "Ok" to 1d6a3396d6

## **ScreenSleep [Latest 2022]**

The ideal application for people who need to turn off their computer screens quickly. It allows you to sleep your monitor without the slightest touch. Whether you're at work, home, or on the go, it's guaranteed to eliminate the need for you to remove your monitor. ScreenSleep is a software application that runs on any Windows operating system and does not require additional installation or configuration. ScreenSleep is really that simple. When you install and activate it, it will automatically download and install all the necessary files. That's it. Once it is in place, you will never have to download it again. ScreenSleep runs in the system tray. So it will only show up when you choose to go to that application. You can choose to put your screen to sleep by using the system tray icon or by using a custom key combination. This application is free to use and does not require any additional cost. Features: - ScreenSleep is a truly portable application. So you can move it to any folder or drive. ScreenSleep is simple and does not require any installation or configuration. Once you download and install it, you will never have to download it again. - Your computer will be put to sleep as fast as 10 seconds! ScreenSleep lets you sleep your computer monitor without any waiting time. Just a click and it's done. You can place your screen in SLEEP mode by using the system tray icon or by using a custom key combination. - You will never have to remove your monitor from the stand. ScreenSleep will put your screen to sleep. You can put your monitor to sleep when you need to move faster. This application will work on any Windows operating system. - ScreenSleep has a great and simple interface. You don't have to know anything about software applications or programming to use it. Simply activate it from the system tray and you are ready to go. - ScreenSleep is free to use. You will never have to pay any additional fees to use this application. - ScreenSleep allows you to put your computer monitor in a SLEEP state by using the system tray icon or by using a custom key combination. - ScreenSleep will notify you if there is any message or important update for it. - The application will start the process when you launch it. - ScreenSleep is for you if: - You want to put your computer monitor to sleep quickly. - You want to use your computer monitor for

different purposes. - You want an application that has no annoying

### **What's New In?**

If you are tired of turning off your monitor the oldfashioned way and want an application that can do just that at the click of a button, then ScreenSleep is the app for you. Not only is it small, but it is useful and not at all intrusive, rare qualities for applications today. The program is as simple as it is effective. There is literally no interface since it only runs in the system tray. The idea behind it ScreenSleep is a simple application. You don't have to think too much about what its purpose is. It is here to help people and make life just a little easier for users who want to maximize their capabilities even by a small amount. You can put your monitor to sleep by using the system tray icon or by hitting a custom combination of keys on your keyboard. There is a preconfigured hotkey which may or may not be tailored to your tastes. Nevertheless, no matter what you choose, ScreenSleep will definitely be there to literally help you move faster. Usability Regardless if you use it for home or for work, this app will fit all environments. It simply makes things happen faster. The interesting fact about it is that its size compared to its usefulness is head on opposed. If you add to this the portability factor, it literally means that when you decide to remove it, for whatever reason, you can simply click it and delete all the related files from that one and only folder. ScreenSleep is a simple and effective application. It provides you with an alternative method of putting your monitor to sleep. No prompts and no annoying waiting times. Just click, select and be on your way out, assured by the fact that your monitor is now turned off. More Product Information ScreenSleep is a simple application. You don't have to think too much about what its purpose is. It is here to help people and make life just a little easier for users who want to maximize their capabilities even by a small amount. You can put your monitor to sleep by using the system tray icon or by hitting a custom combination of keys on your keyboard. There is a preconfigured hotkey which may or may not be tailored to your tastes. Nevertheless, no matter what you choose, ScreenSleep will definitely be there to literally help you move faster. Usability Regardless if you use it for home or for work, this app will fit all

environments. It simply makes things happen faster. The interesting fact about it is that its size compared to its usefulness is head on opposed. If you add to this the portability factor, it literally means that when you decide to remove it, for whatever reason, you can simply click it and delete all the related files from that one and only folder. Related Software Downloads Fast ShutdownPro is a powerful shutdown/sleep/hibernate program. It can

## **System Requirements For ScreenSleep:**

PC (Windows 7 or later) Nvidia GTX 980 GPU or equivalent Windows 10 or later 5 GHz CPU Some people might experience that their game has stopped working when they select the game with the game's exe file on Steam Cloud. Please follow the steps below to fix the issue: 1. Please check if Steam Cloud is enabled on your computer. 2. If Steam Cloud is enabled, please check if Steam is installed on your computer. If Steam is not installed, please re-download Steam from the

<https://csvcoll.org/portal/checklists/checklist.php?clid=12466> [https://wheeoo.org/upload/files/2022/06/enYjtBtSOvXGRkCzKKvv\\_07\\_82918f50d3b4cb](https://wheeoo.org/upload/files/2022/06/enYjtBtSOvXGRkCzKKvv_07_82918f50d3b4cb1ace0e6e6d44392dd4_file.pdf) [1ace0e6e6d44392dd4\\_file.pdf](https://wheeoo.org/upload/files/2022/06/enYjtBtSOvXGRkCzKKvv_07_82918f50d3b4cb1ace0e6e6d44392dd4_file.pdf) [https://www.yapi10.com.tr/upload/files/2022/06/Sf7tpSTE3xcRyRVsBit8\\_07\\_9f98c1dd15](https://www.yapi10.com.tr/upload/files/2022/06/Sf7tpSTE3xcRyRVsBit8_07_9f98c1dd1589981406d223844561b702_file.pdf) [89981406d223844561b702\\_file.pdf](https://www.yapi10.com.tr/upload/files/2022/06/Sf7tpSTE3xcRyRVsBit8_07_9f98c1dd1589981406d223844561b702_file.pdf) <https://thingsformymotorbike.club/sprite-master-7-crack-incl-product-key/> <https://teamshepherdspain.es/wp-content/uploads/2022/06/peaciar.pdf> <https://www.theblender.it/wp-content/uploads/2022/06/couryess.pdf> <https://doyousue.com/bingpaper-2495-crack-free-final-2022/> <https://servicellama.com/2022/06/06/orange-heap-torrent-x64-updated/> <http://leasevoordeel.be/wp-content/uploads/2022/06/chavij.pdf> <https://virtualanalytics.ai/bubble-animated-wallpaper-crack-latest-2022/> <http://thetruckerbook.com/2022/06/07/universal-tween-engine-13361-crack-2022/> [https://www.rubco.be/uncategorized/world-time-zones-crack-with-registration-code](https://www.rubco.be/uncategorized/world-time-zones-crack-with-registration-code-updated-2022/)[updated-2022/](https://www.rubco.be/uncategorized/world-time-zones-crack-with-registration-code-updated-2022/) <https://fbsharing.org/easy-file-management-web-server-free-download-3264bit/> <https://warshah.org/duploq-crack-with-registration-code-free-download-pc-windows-2022/> <http://eventaka.com/?p=992> <https://tablerodeajedrez.net/wp-content/uploads/2022/06/CheckIP.pdf> <https://www.hony.nl/bruidspaar/crystalmaker-crack-mac-win-updated/> [https://favs.favelas.top/upload/files/2022/06/O2ea8VT4hvhaapmVWWfg\\_07\\_2dc48425df](https://favs.favelas.top/upload/files/2022/06/O2ea8VT4hvhaapmVWWfg_07_2dc48425df370279225114ede3baf739_file.pdf) [370279225114ede3baf739\\_file.pdf](https://favs.favelas.top/upload/files/2022/06/O2ea8VT4hvhaapmVWWfg_07_2dc48425df370279225114ede3baf739_file.pdf) <https://gabonbiota.org/portal/checklists/checklist.php?clid=4159> <https://biorepo.neonscience.org/portal/checklists/checklist.php?clid=0>